## **Icon Express**

## **Documentation**

Icon Express installs its VIs on the Addons palette under the "IconExpress" sub-palette.

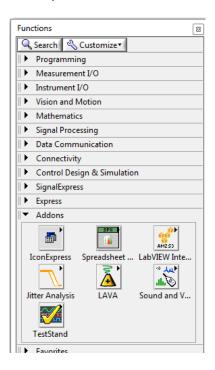

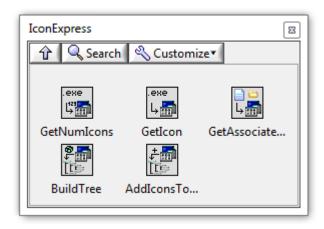

GetNumicons: Returns the number of icons stored in an EXE or DLL file.

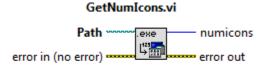

Returns the number of icons in an exe or dll.

**Geticon:** Indexes a particular icon stored in an EXE or DLL file and returns the image as a LabVIEW image type.

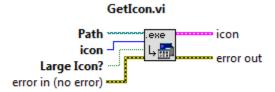

Icon data is extracted from an exe or dll file in bmp format and is converted to a LabVIEW image type.

**GetAssociatedIcon:** For non-exe or dll files the associated icon can be extracted. For example, if you want to get the PDF icon for a PDF file, the path can be provided to a PDF file and this VI will request the associated exe icon from Windows.

## GetAssociatedIcon.vi

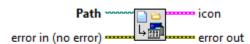

The associated icon of any file or directory is extracted in bmp format and is converted to a LabVIEW image type.

**BuildTree:** Builds a directory tree in a tree control starting from the specified folder.

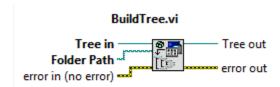

Builds a collapsible directory tree structure from the input top-level directory path. **AddIconsToTree:** Adds the associated icon for each file in the directory tree to the tree control.

## AddIconsToTree.vi

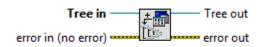

Adds the associated directory/file icons to the directory tree.